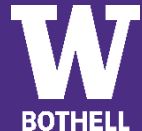

## Business - Accounting Option | Bachelor of Arts - Bothell Campus

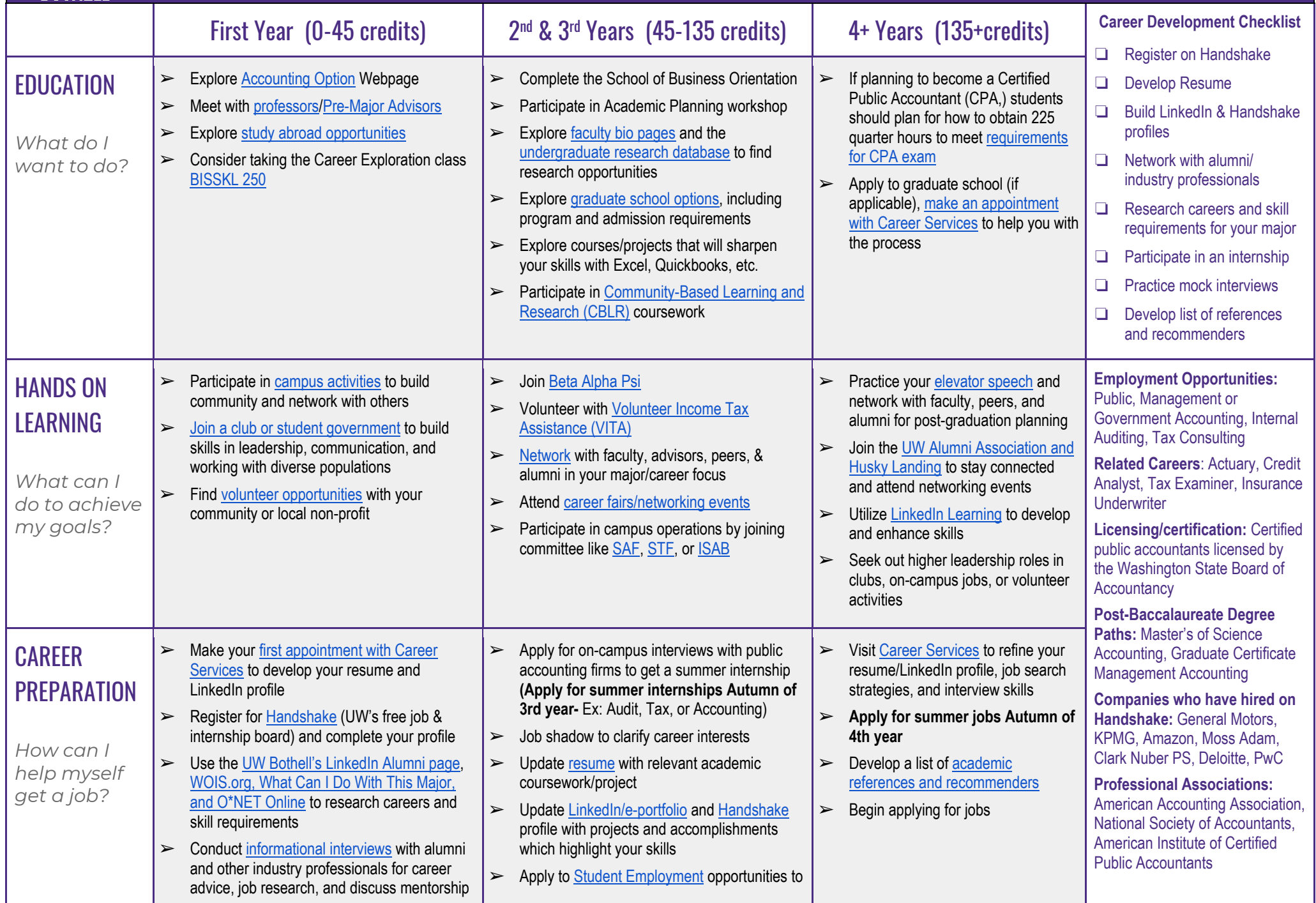

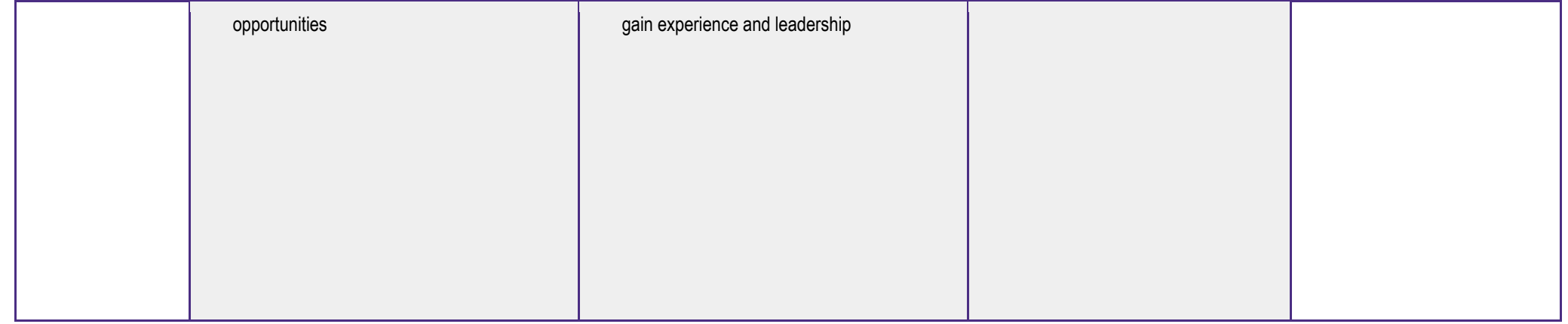